# **Message Passing Interface**

**MPI**

#### Jing Liu TDB & LMB, Uppsala University Programming of Parallel Computers, Jan 2016

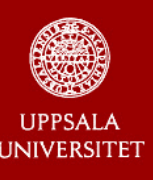

## **MPI -- 1**

- communicator & group
- asynchronous VS synchronous
- 4 modes of blocking send
- non-blocking send/ receive calls
- MPI wait/ test/ probe/ cancel functions

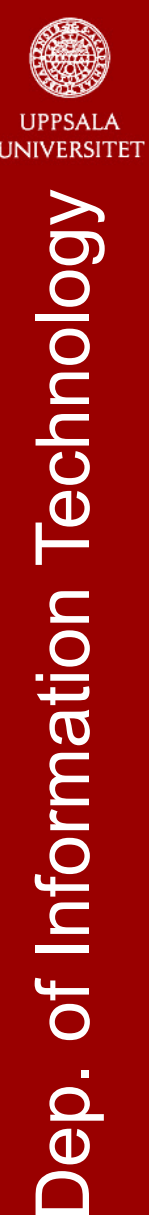

### **P2P case study**

- Random walk and particle tracing
	- ✹ Particle moves randomly in a fluid – Brownian motion ✹ Performing parallel particle tracing can be very difficult
		- **Randomly move among** grids
		- **Unbalanced computation**
	- **Random walk**

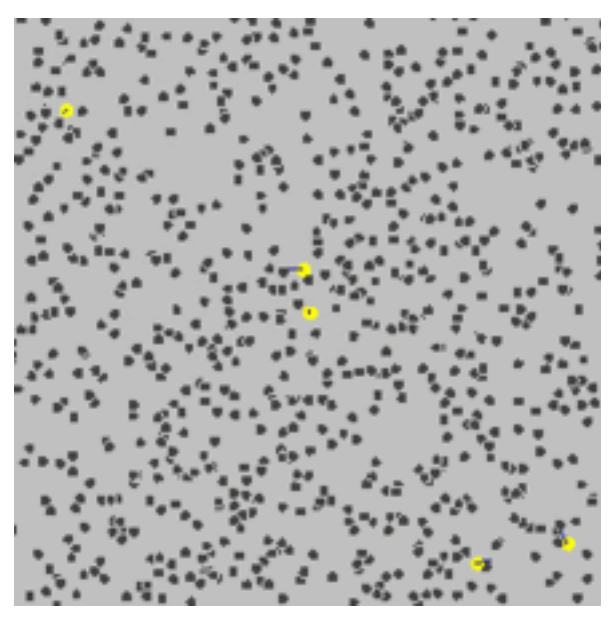

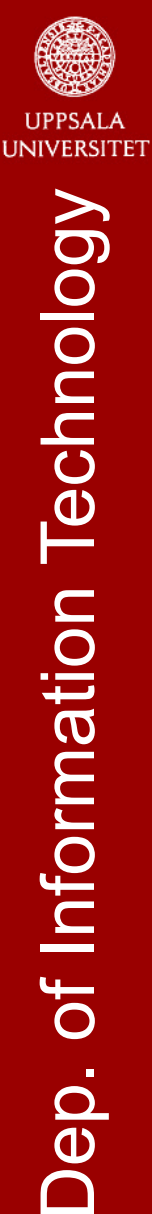

## **P2P case study**

[A simple random walk in MPI](http://mpitutorial.com/point-to-point-communication-application-random-walk/)  $W \rightarrow$ ✹ MPI\_Send Min ✹ MPI\_Recv Min ✹ MPI\_ProbePosted MPI Send  $\overline{2}$ Processes → Posted MPI Recv  $\rightarrow$  Completed Posted MPI Send 0 → Posted MPI Recv  $\rightarrow$  Completed  $\overline{2}$ 

Max

15

 $\overline{2}$ 

 $\frac{2}{2}$ 

 $\mathbf{3}$ 

Max 20

 $\left(3\right)$ 

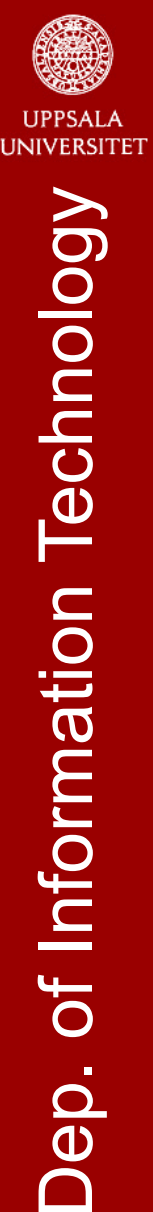

### **Outline**

- Introduction and motivation
- Code Body
- Communicators
- Send and Receive
- Other Point-to-Point Functions
- Global Functions
- Datatypes
- Topology
- J. Liu, Jan 2016, Uppsala

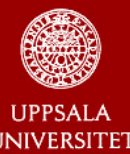

## **Global functions**

- Global functions act on every process in a group (communicator).
	- ✹ Barrier: all process wait
	- ✹ Broadcast: send to all
	- ✹ Reduce: collect data
	- ✹ Scatter: send to all
	- ✹ Gather: receive from all

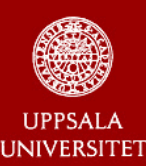

Dep. of Information Technology

# **Global functions (cont.)**

• int MPI Barrier(MPI Comm comm);

✹ Wait until every processes post this function

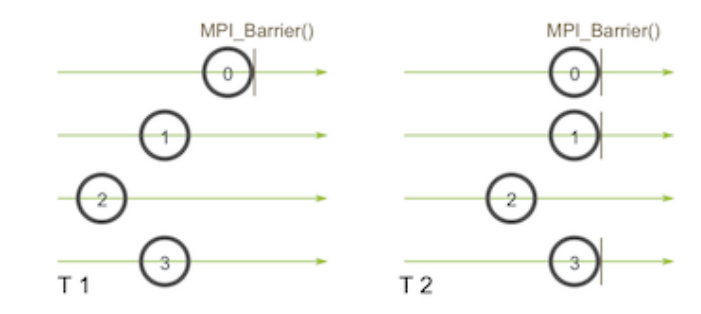

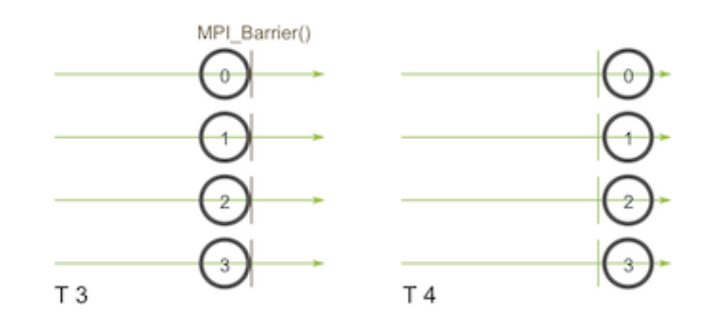

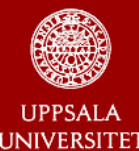

#### **Broadcast**

✹ int MPI\_Bcast(void \*buffer, int count, MPI\_Datatype datatype, int root, MPI\_Comm comm);

### ■ Scatter

- int MPI Scatter(void \*sendbuf, int sendcount, MPI\_Datatype sendtype, void
	- \*recvbuf, int rcount,
	- MPI\_Datatype recvtype, int root, MPI\_Comm comm);

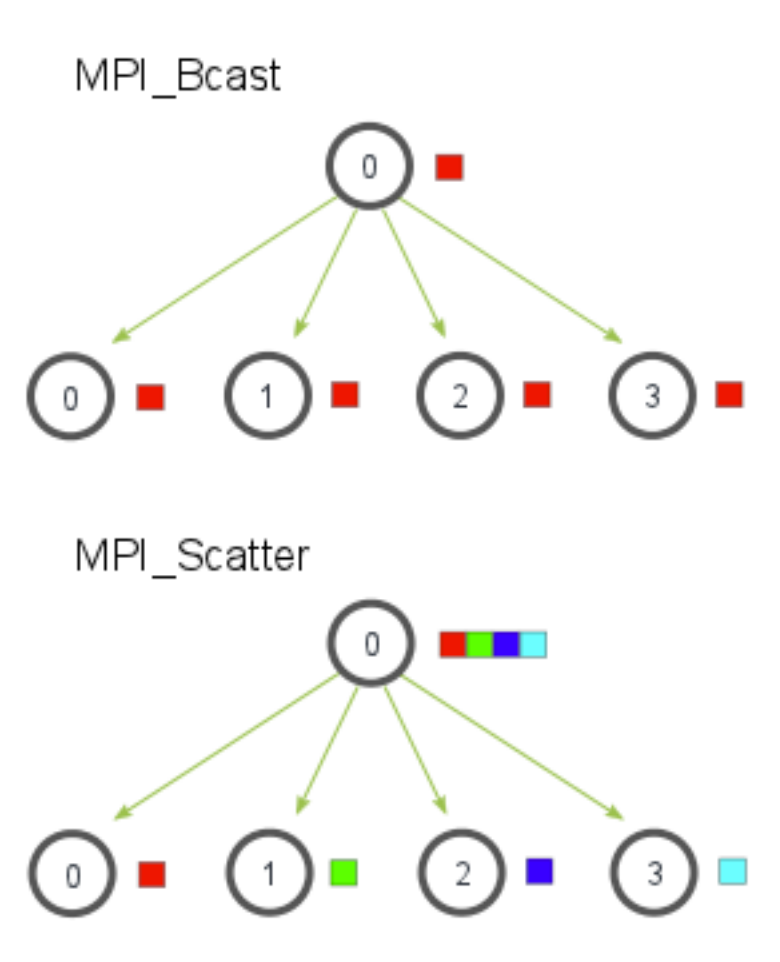

![](_page_8_Picture_0.jpeg)

### **MPI** Gather

- ✹ Inverse of MPI\_Scatter
- ✹ Highly useful for parallel sorting and searching
- int MPI\_Gather(void \*sendbuf, int sendcount, MPI\_Datatype sendtype, void \*recvbuf, int rcount, MPI\_Datatype recvtype, int root, MPI\_Comm comm);

![](_page_8_Figure_6.jpeg)

![](_page_9_Picture_0.jpeg)

- MPI\_All\*
	- ✹ Many-to-Many communication pattern
		- **MPI Allreduce**
		- **MPI Allgather**
		- MPI Alltoall

![](_page_9_Picture_7.jpeg)

![](_page_10_Picture_0.jpeg)

# **Global functions(cont.)**

![](_page_10_Figure_2.jpeg)

![](_page_10_Figure_3.jpeg)

![](_page_10_Figure_4.jpeg)

 $\overline{2}$ 

6

10

 $14$ 

 $\mathbf{1}$ 

5

9

13

MPI Allreduce

![](_page_10_Figure_6.jpeg)

![](_page_10_Figure_8.jpeg)

![](_page_11_Picture_0.jpeg)

### ■ For the MPI \*reduce

- MPI\_MAX Returns the maximum element.
- MPI\_MIN Returns the minimum element.
- MPI SUM Sums the elements.
- MPI\_PROD Multiplies all elements.
- MPI LAND Performs a logical "and" across the elements.
- MPI\_LOR Performs a logical "or" across the elements.
- MPI BAND Performs a bitwise "and" across the bits of the elements.
- MPI\_BOR Performs a bitwise "or" across the bits of the elements.
- MPI\_MAXLOC Returns the maximum value and the rank of the process that owns it.
- MPI\_MINLOC Returns the minimum value and the rank of the process that owns it.

![](_page_12_Picture_0.jpeg)

## **Global functions—case study**

- Some optimization is done with the global functions
- Compare MPI\_Bcast to for loop Send/ Recv
- mpirun -n 16 ./DemoBcast2 1000000 10 Data size =  $4000000$  bytes, Trials = 10 times Avger SR\_bcast time = 0.015581 seconds Avg MPI Bcast time  $= 0.004403$  seconds

![](_page_13_Picture_0.jpeg)

### **Outline**

- Introduction and motivation
- Code Body
- Communicators
- Send and Receive
- Other Point-to-Point Functions
- Global Functions
- Datatypes
- Topology

J. Liu, Jan 2016, Uppsala

![](_page_14_Picture_0.jpeg)

### **Datatypes**

![](_page_14_Picture_17.jpeg)

J. Liu, Jan 2016, Uppsala

![](_page_15_Picture_0.jpeg)

- Derived Datatype
	- ✹ **MPI\_Type\_contiguous** 
		- **Produces a new datatype by making count copies** of an existing data type.

#### ✹ **MPI\_Type\_vector**

- Similar to contiguous, but allows for regular gaps (stride) in the displacements.
- ✹ **MPI\_Type\_indexed** 
	- An array of displacements of the input data type is provided as the map for the new data type.

![](_page_16_Picture_0.jpeg)

- Derived Datatype (cont.)
	- ✹ **MPI\_Type\_struct** 
		- The most general of all derived datatypes. The new data type is formed according to completely defined map of the component data types.

### ■ Allocate / de-allocate datatype

- Int MPI Type commit (MPI datatype \*datatype)
- Int MPI Type free (MPI datatype \*datatype)

Read more at [Derived Data Types with MPI](http://static.msi.umn.edu/tutorial/scicomp/general/MPI/content6.html)

![](_page_17_Picture_0.jpeg)

- int MPI Type\_contiguous(int count, MPI\_Datatype old\_type, MPI\_Datatype \*new type p );
	- MPI\_Datatype newtype;
	- MPI Type vector(15,MPI\_INT,&newtype);
	- MPI Commit(&newtype);
	- MPI\_Send(&A[0],1,newtype,1,123,comm);
	- MPI\_Recv(B,1,newtype, 0, 123,comm, &status);
	- if A is an array from 1 to 20, what B will be?  $1~1~15$

![](_page_18_Picture_0.jpeg)

- int MPI Type vector(int count, int blocklength, int stride, MPI Datatype oldtype, MPI Datatype \*newtype)
	- MPI\_Datatype newtype;
	- MPI Type vector(3,2,4,MPI\_INT,&newtype);
	- MPI Commit(&newtype);
	- ✹ MPI\_Send(&A[0][1],1,newtype,1,0,comm)

![](_page_18_Figure_7.jpeg)

count  $*$  blocklength =  $#$  of elements to be sent

![](_page_18_Figure_9.jpeg)

![](_page_19_Picture_0.jpeg)

## **Datatypes (cont.)**

- int MPI Type indexed (int count, int blocklens[], int indices[], MPI\_Datatype old type, MPI Datatype \*newtype );
	- $*$  blocklens =  $\{1, 2, 3\}$
	- $*$  indices =  $\{4, 5, 6\}$
	- ✹ A is an array from 0 to 20
	- ✹ S sends MPI\_Send(&A[10],1,type,…)
	- ✹ R calls MPI\_Recv(B,1,type…) / MPI\_Recv(B, 6,MPI\_INT,…)

![](_page_20_Picture_0.jpeg)

## **Datatypes (cont.)**

- int MPI Type indexed(int count, const int \*blocklengths, const int \*disp, MPI\_Datatype oldtype, MPI\_Datatype \*newtype)
- int MPI Type struct(int count, int \*array of blocklengths, MPI Aint \*array of displacements, MPI Datatype \*array of types, MPI Datatype \*newtype) ✹ read example using MPI\_Type\_struct [here](http://www.mpi-forum.org/docs/mpi-1.1/mpi-11-html/node61.html)

![](_page_21_Picture_0.jpeg)

### **Outline**

- Introduction and motivation
- Code Body
- Communicators
- Send and Receive
- Other Point-to-Point Functions
- Global Functions
- Datatypes
- Topology

J. Liu, Jan 2016, Uppsala

![](_page_22_Picture_0.jpeg)

## **Topology**

- Virtual Topology VS physical topology
	- ✹ Use different communicator
	- ✹ Optimizing your algorithm communications

![](_page_22_Figure_5.jpeg)

![](_page_22_Figure_6.jpeg)

![](_page_23_Picture_0.jpeg)

# **Topology (cont)**

■ Cartesian Topology

int MPI Cart create (MPI Comm commold, int ndims, int ∗dims , int ∗ periods, int reorder, MPI\_Comm ∗commcart

- ✹ Creates a new communicator with Cartesian topology of arbitrary dimension
	- commold input communicator
	- ndims number of dimensions of Cartesian grid
	- **.** dims array of size ndims specifying the number of processes in each dimension
	- periods logical array of size ndims specifying whether the grid is periodic (true) or not (false) in each dimension
	- reorder ranking of initial processes may be reordered (true) or not (false)
	- comm cart communicator with new Cartesian topology

)

![](_page_24_Picture_0.jpeg)

# **Topology (cont)**

- old\_comm = MPI\_COMM\_WORLD;
- ndims  $= 2$ ;
- dim  $size[0] = 3;$
- dim  $size[1] = 2;$
- $periods[0] = 0;$
- $periods[1] = 0;$
- reorder  $= 0$ ;
- MPI Cart create(old comm, ndims, dim size, periods, reorder, &new\_comm);

![](_page_25_Picture_0.jpeg)

# **Topology (cont)**

- MPI\_Cart\_rank
	- ✹ Determines process rank in communicator given Cartesian location
- MPI\_Cart\_coords
	- ✹ Determines process coordinates in Cartesian topology given rank in group
- Demo time!!

![](_page_26_Picture_0.jpeg)

## **MPI TIMING**

MPI\_Wtime returns an elapsed time (in second) on the calling processor

double start\_time; start  $time = MPI_Mtime();$ 

```
// Compute
```
...

...

```
double finish_time;
finish_time = MPI Wtime();
// Elapsed time
double elapsed_time;
elapsed_time = finish_time - start_time;
```
J. Liu, Jan 2016, Uppsala

![](_page_27_Picture_0.jpeg)

### **Read more on:**

- **[MPI APIs and examples](http://mpi.deino.net/mpi_functions/index.htm)**
- [MPICH official website](http://www.mpich.org/static/docs/v3.1/www3/)
- [OpenMPI v1.8](https://www.open-mpi.org/doc/v1.8/)